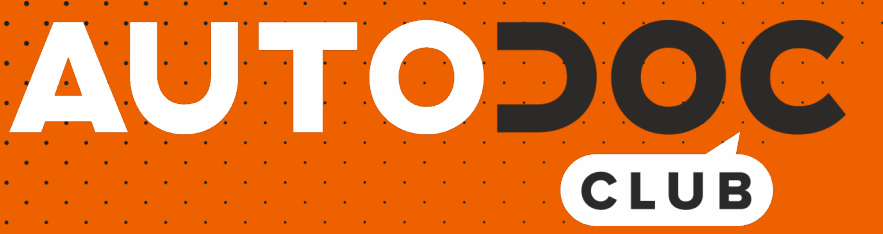

# Jak wymienić filtr powietrza w **PEUGEOT Expert II Van** - poradnik naprawy

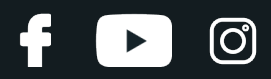

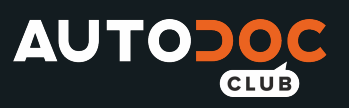

## **PODOBNY FILMIK INSTRUKTAŻOWY**

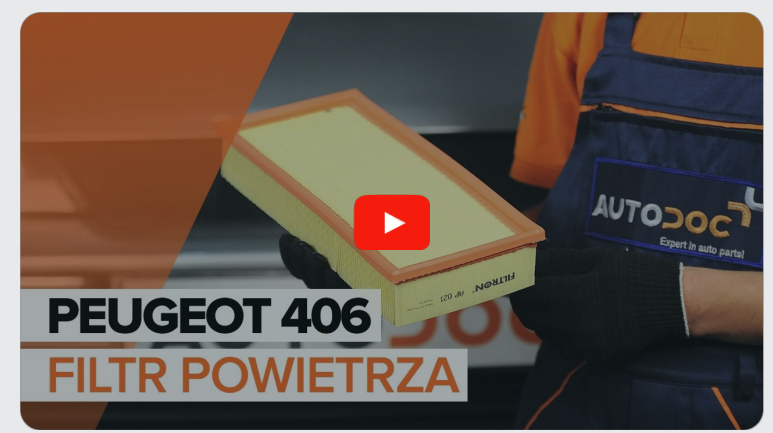

Niniejszy film przedstawia procedurę wymiany podobnej części samochodowej w innym pojeździe

#### **Ważne!**

Procedura wymiany może być stosowana dla: PEUGEOT Expert II Van 2.0 16V

Kolejne kroki mogą się różnić w zależności od konstrukcji samochodu.

Niniejszy poradnik został stworzony w oparciu o procedurę wymiany podobnej części samochodowej w: PEUGEOT 406 Sedan 2.2

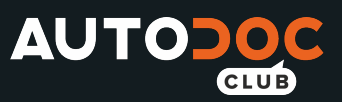

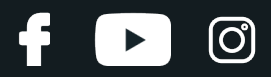

#### WYMIANA: FILTRA POWIETRZA – PEUGEOT EXPERT II VAN. NARZĘDZIA, KTÓRYCH MOŻESZ POTRZEBOWAĆ:

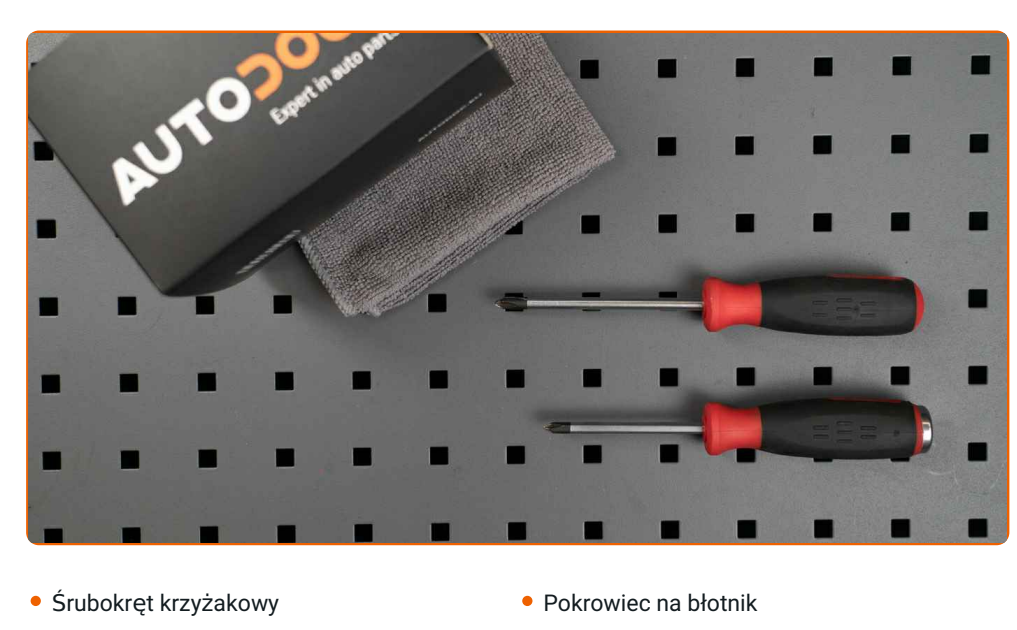

Ręcznik z mikrofibry

**Kup [narz](https://www.autodoc.pl/narzedzia/?utm_source=club.autodoc.pl&utm_medium=referral&utm_campaign=buy_tools_pdf&utm_term=pl)ędzia**

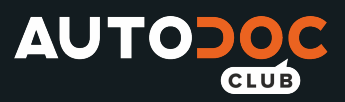

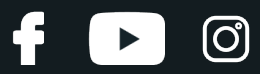

#### Wymiana: filtra powietrza – PEUGEOT Expert II Van. Profesjonaliści zalecają:

- Przestrzegaj okresy, rekomendacje i wymagania stawiane do eksploatacji części zamienne, zapewnione przez producenta.
- Wszystkie prace powinny być dokonane na zgaszonym silniku.

## **WYMIANA: FILTRA POWIETRZA – PEUGEOT EXPERT II VAN. UŻYJ NASTĘPUJĄCEJ PROCEDURY:**

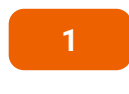

Otwórz maskę.

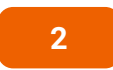

Skorzystaj z osłony chroniącej zderzak w celu zapobiegnięcia uszkodzenia powłoki lakierniczej oraz plastikowych elementów samochodu.

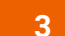

Odkręć śruby mocujące pokrywę filtra powietrza. Skorzystaj z wkrętaka krzyżakowego.

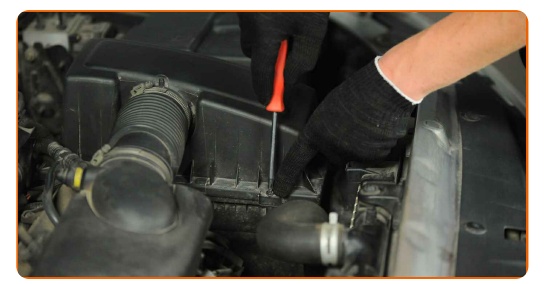

**4**

Zdejmij pokrywę filtra powietrza.

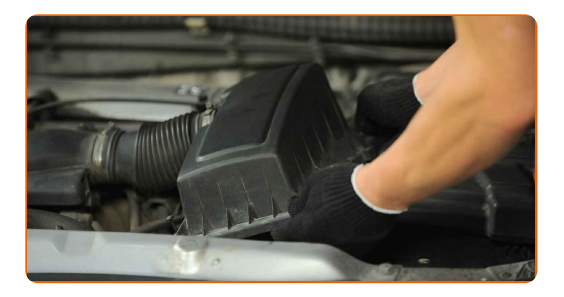

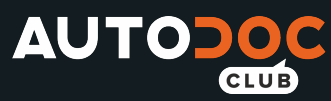

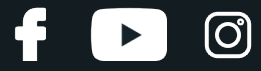

**5** Wyjmij <sup>z</sup> obudowy wymienny materia<sup>ł</sup> filtrujący.

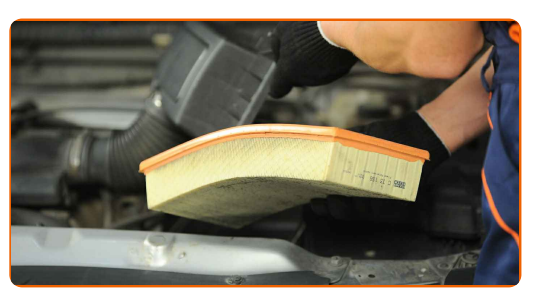

**6**

Zakryj przewód wlotu powietrza przy pomocy ręcznika z mikrofibry, aby zapobiec przed przedostawaniem się do wnętrza systemu pyłu i brudu.

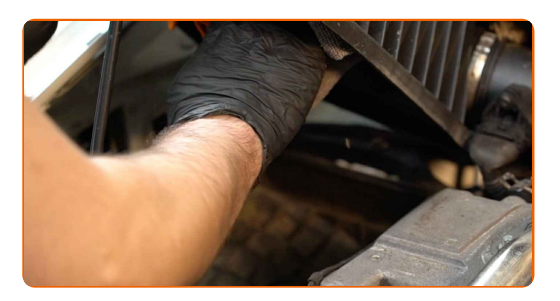

**7**

Oczyść osłonę filtra powietrza oraz obudowę.

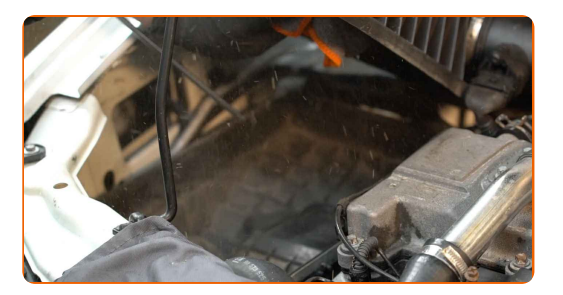

**8**

Zdejmij ręcznik z mikrofibry z przewodu wlotu powietrza.

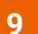

**9** <sup>W</sup>łó<sup>ż</sup> do obudowy filtra nowy materia<sup>ł</sup> filtrujący.

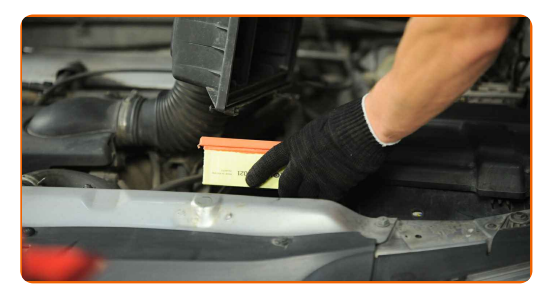

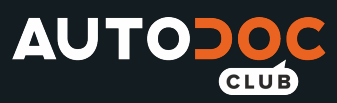

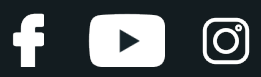

#### AUTODOC poleca:

- Wymiana: filtra powietrza PEUGEOT Expert II Van. Upewnij się, że element filtrujący jest prawidłowo umieszczony. Uważaj, aby się nie przesunął.
- Korzystaj wyłącznie z filtrów wysokie jakości.
- W trakcie instalacji upewnij się, aby zapobiec przed przedostawaniem się pyłu oraz brudu do wnętrza obudowy filtru powietrza.

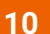

Zainstaluj pokrywę filtra powietrza. Przymocuj ją.

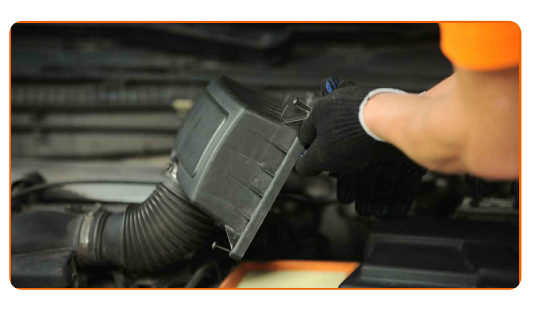

**11**

Dokręć śruby mocujące osłonę filtru powietrza. Skorzystaj z wkrętaka krzyżakowego.

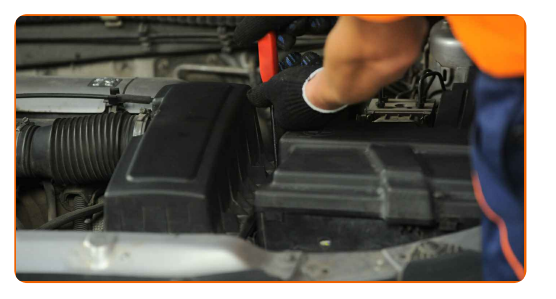

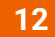

**13**

Zdejmij osłonę chroniącą zderzak.

Zamknij maskę.

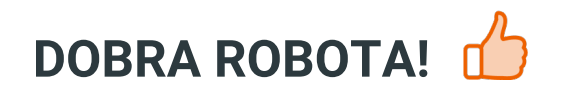

**ZOBACZ WIĘCEJ [PORADNIKÓW](https://club.autodoc.pl/manuals/peugeot/expert/expert-box-vf3a-vf3u-vf3x?utm_source=club.autodoc.pl&utm_medium=referral&utm_campaign=vote_PDF&utm_term=pl)**

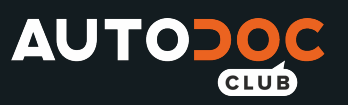

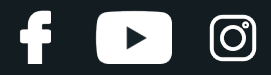

## **AUTODOC — NIEDROGIE CZĘŚCI ZAMIENNE WYSOKIEJ JAKOŚCI ONLINE**

APLIKACJA MOBILNA AUTODOC: SKORZYSTAJ Z DOSKONAŁYCH OKAZJI Z [JEDNOCZESNYM](https://interstitials.onelink.me/1036709825?pid=pdf) WGODNYM ROBIENIEM ZAKUPÓW

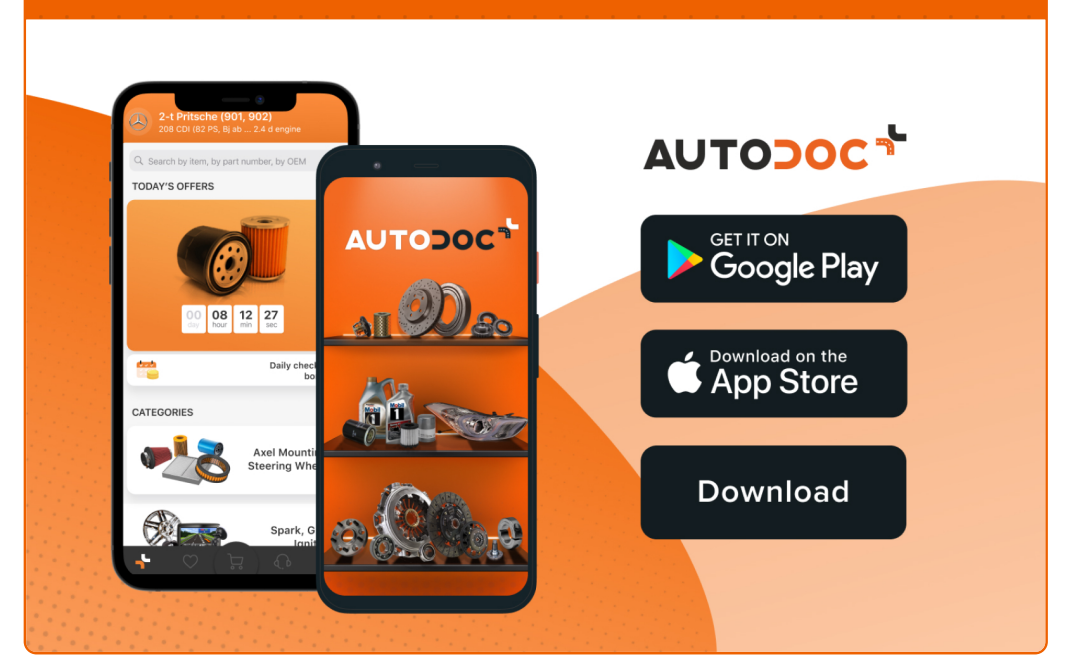

**OGROMNY WYBÓR CZĘŚCI [ZAMIENNYCH](https://www.autodoc.pl?utm_source=pdf) DO TWOJEGO SAMOCHODU**

#### **FILTR [POWIETRZA:](https://www.autodoc.pl/czesci-zapasowe/filtr_powietrza-10360?utm_source=pdf) SZEROKI WYBÓR**

## **WYŁĄCZENIE ODPOWIEDZIALNOŚCI:**

Dokument zawiera jedynie zalecenia ogólne, które mogą okazać się pomocne podczas wykonywania prac naprawczych lub przy wymianie części. AUTODOC nie ponosi odpowiedzialności za szkody z tytułu utraconych korzyści, uszczerbku na zdrowiu bądź z tytułu szkody na mieniu, które powstały podczas naprawy lub wymiany części<br>bądź w skutek nieprawidłowego użytkowania lub błędnej interp

AUTODOC nie ponosi odpowiedzialności za ewentualne błędy i nieścisłości zawarte w tym przewodniku. Niniejsze informacje mają jedynie charakter informacyjny i nie zastępują wskazówek specjalisty.

AUTODOC nie ponosi odpowiedzialności za korzystanie ze sprzętu, narzędzi lub części samochodowych w sposób nieprawidłowy lub zagrażający zdrowiu. AUTODOC zaleca zachowanie ostrożności i przestrzeganie zasad bezpieczeństwa podczas wykonywania prac naprawczych lub wymiany części. Prosimy mieć na uwadze, że<br>części samochodowe niskiej jakości nie będą w stanie zapewnić stosowne

© Copyright 2022 Wszelkie treści – w tym teksty, zdjęcia i grafiki – chronione są prawami autorskimi. Wszelkie prawa – w szczególności prawa do kopiowania, rozpowszechniania, edytowania i tłumaczenia – stanowią własność AUTODOC GmbH.